How to Make Your Data Processing Faster - Parallel Processing and JIT in Data Science

> Presented by: Ong Chin Hwee (@ongchinhwee) 31 August 2019 Women Who Code Connect Asia, Singapore

### About me

- Current role: Data Engineer at ST Engineering
- Background in aerospace engineering and computational modelling
- Experience working on aerospace-related projects in collaboration with academia and industry partners
- $\bullet$  Find me if you would like to chat about Industry 4.0 and flight  $+$ travel!

## Scope of Talk

I will talk about:

- 1. Bottlenecks in a data science project
- 2. What is parallel processing?
- 3. When should you go for parallelism?
- 4. Parallel processing in data science
- 5. JIT in data science

## A typical data science workflow

- 1. Define problem objective
- 2. Data collection and pipeline
- 3. Data parsing/preprocessing and Exploratory Data Analysis (EDA)
- 4. Feature engineering
- 5. Model training
- 6. Model evaluation
- 7. Visualization and Reporting
- 8. Model deployment

What do you think are some of the bottlenecks in a data science project?

- Lack of data / Poor quality data
- Data Preprocessing
- The 80/20 data science dilemma ■ In reality, it's closer to 90/10 • The organization itself

- Data Preprocessing
	- Pandas faces low performance and long runtime issues when dealing with large datasets (> 1 GB)

- Data Preprocessing
	- Pandas faces low performance and long runtime issues when dealing with large datasets (> 1 GB)
	- Slow loops in Python
		- Loops are run on the interpreter, not compiled (unlike loops in C)

#### ● Data Preprocessing

- Pandas faces low performance and long runtime issues when dealing with large datasets (> 1 GB)
- Slow loops in Python
	- Loops are run on the interpreter, not compiled (unlike loops in C)
- Not every data science team has extremely large volumes of data to justify using a Spark cluster

What is parallel processing?

## Let's imagine I own a bakery cafe.

# Task 1: Toast 100 slices of bread

Assumptions: 1. I'm using single-slice toasters. (Yes, they actually exist.) 2. Each slice of toast takes 2 minutes to make. 3. No overhead time.

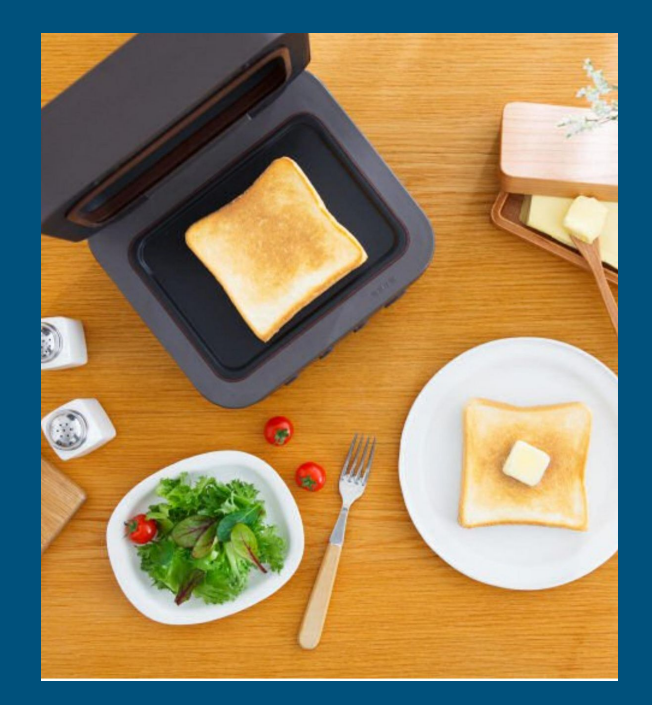

Image taken from:

<https://www.mitsubishielectric.co.jp/home/breadoven/product/to-st1-t/feature/index.html>

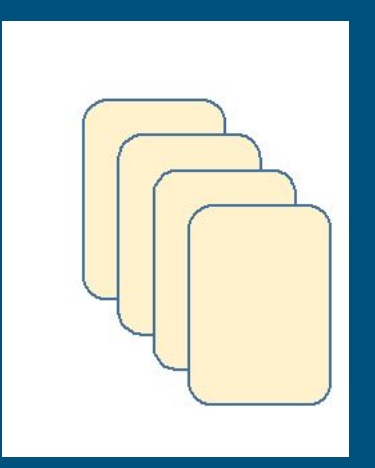

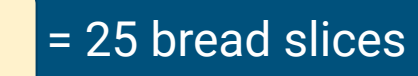

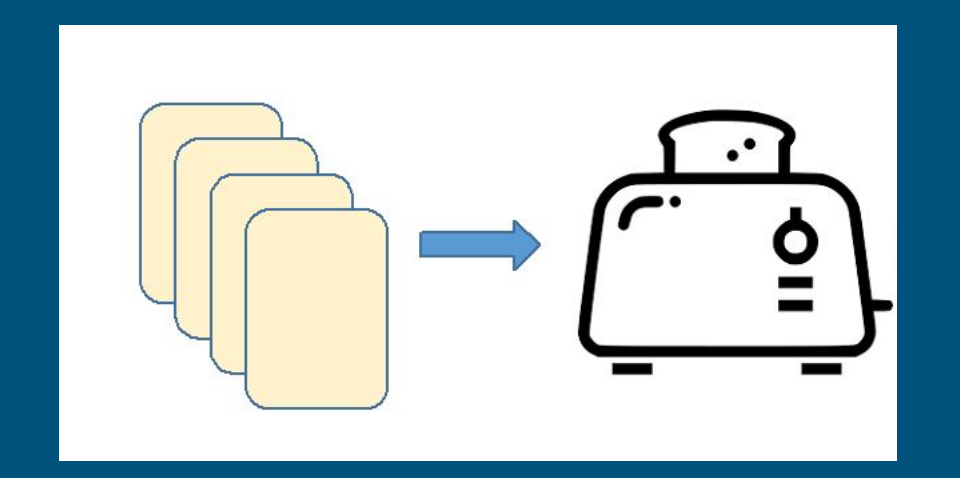

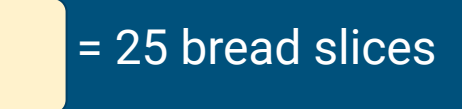

**Processor/Worker**: Toaster

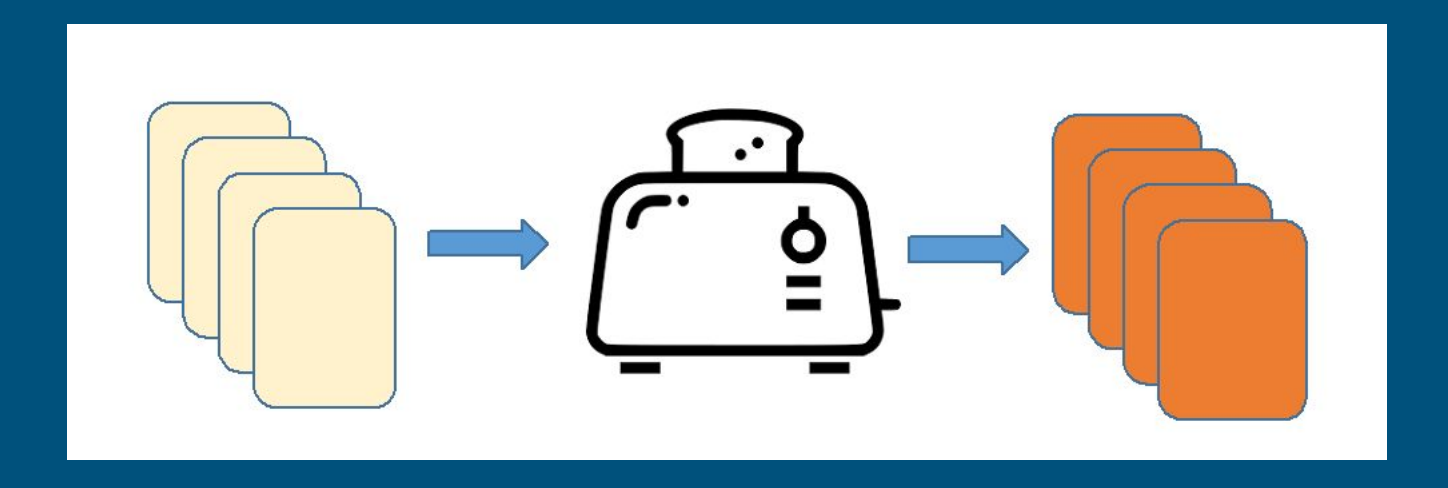

**Processor/Worker**: Toaster  $= 25$  bread slices  $= \frac{$ Processor/worker:}{} = 25 toasts

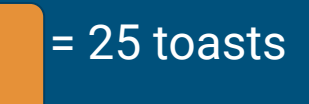

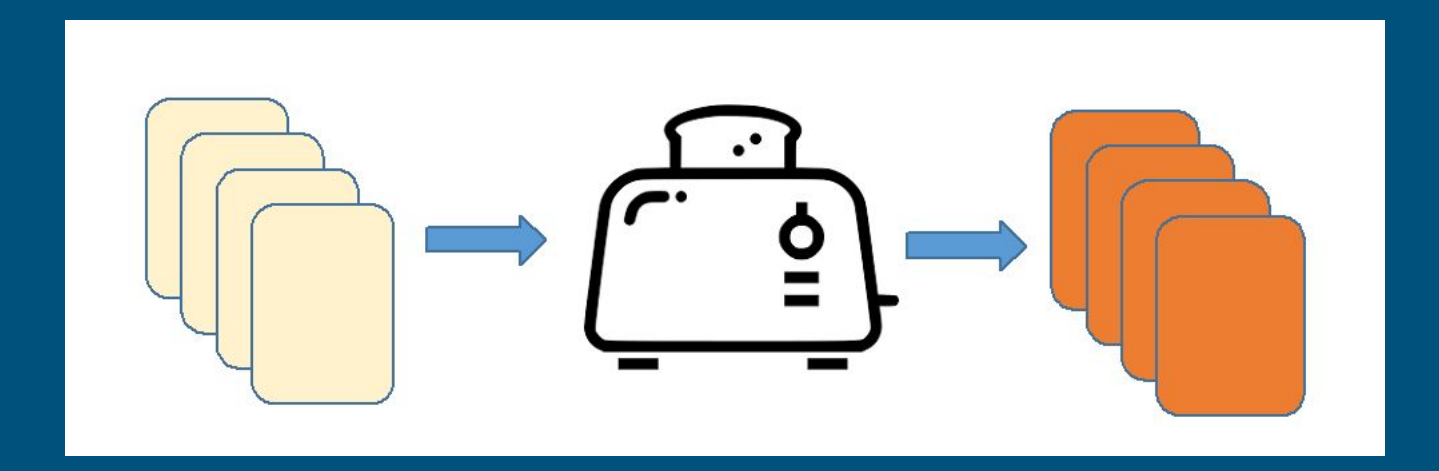

**Execution Time** = 100 toasts × 2 minutes/toast = **200 minutes**

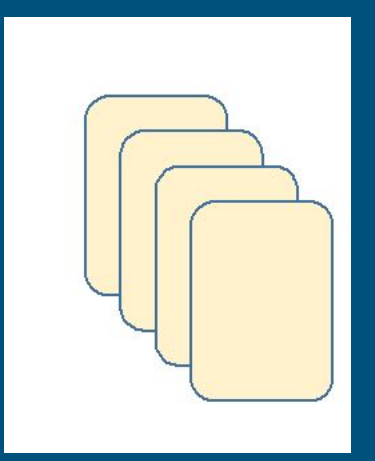

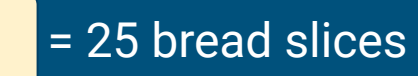

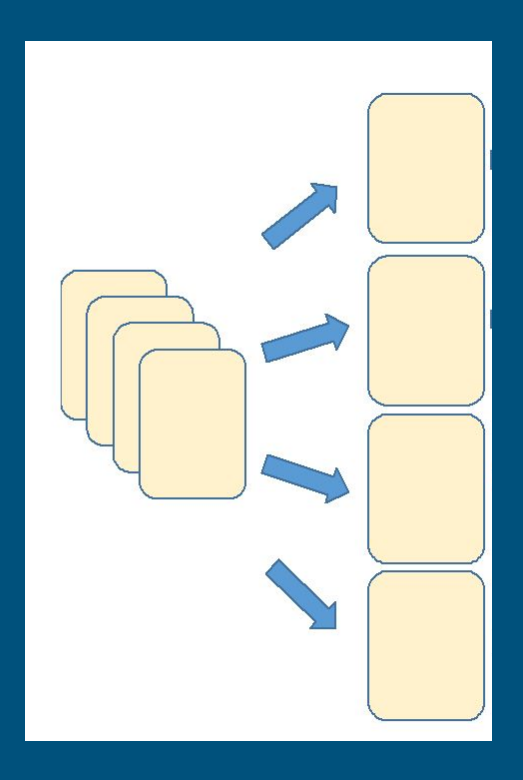

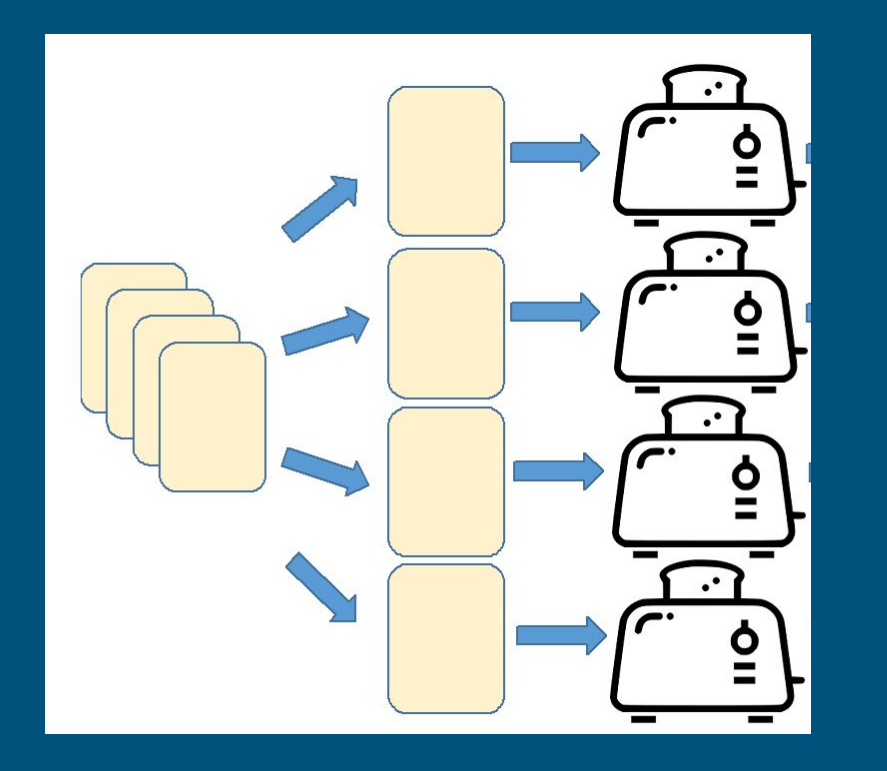

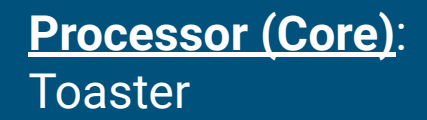

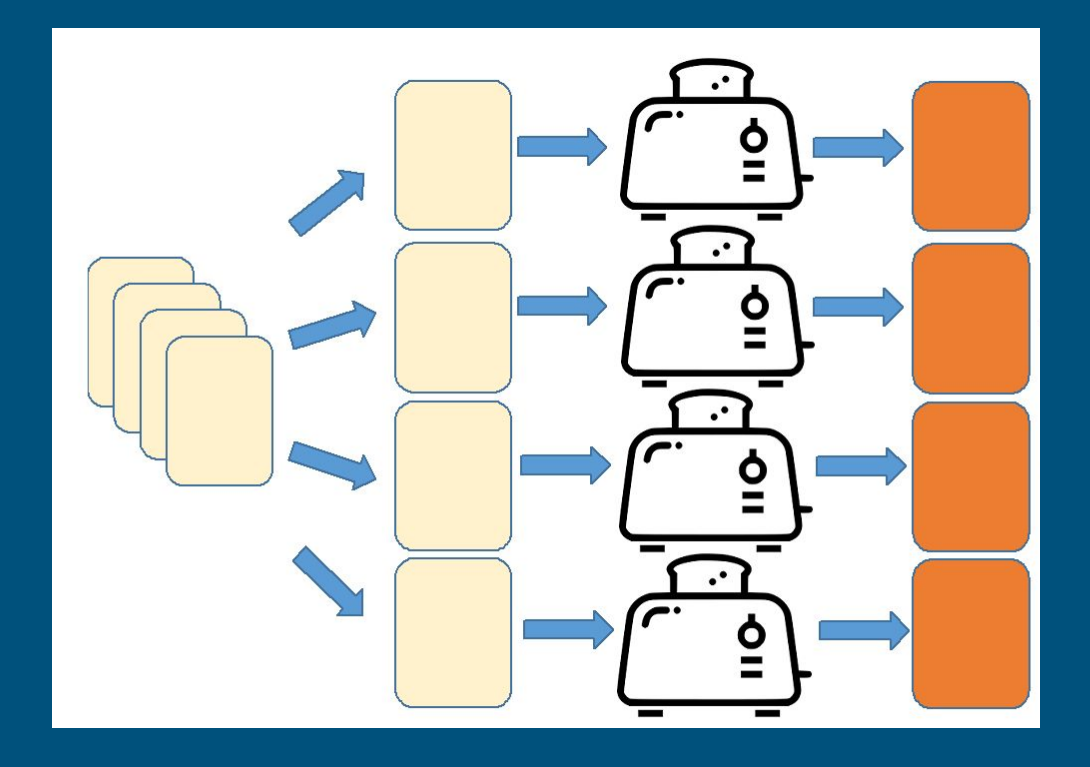

**Processor (Core)**: Toaster

Task is executed using a **pool** of **4 toaster subprocesses**.

Each toasting subprocess runs **in parallel** and **independently** from each other.

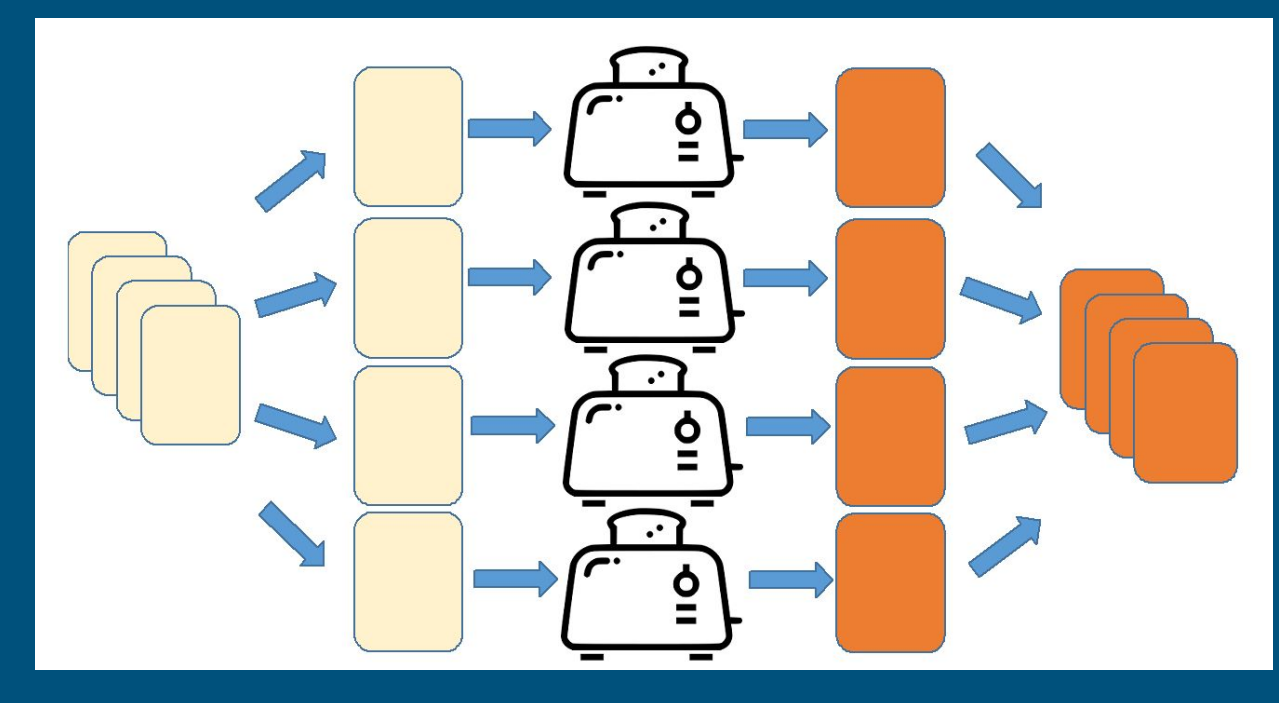

**Processor (Core)**: **Toaster** 

Output of each toasting process is **consolidated** and **returned** as an overall output (which may or may not be ordered).

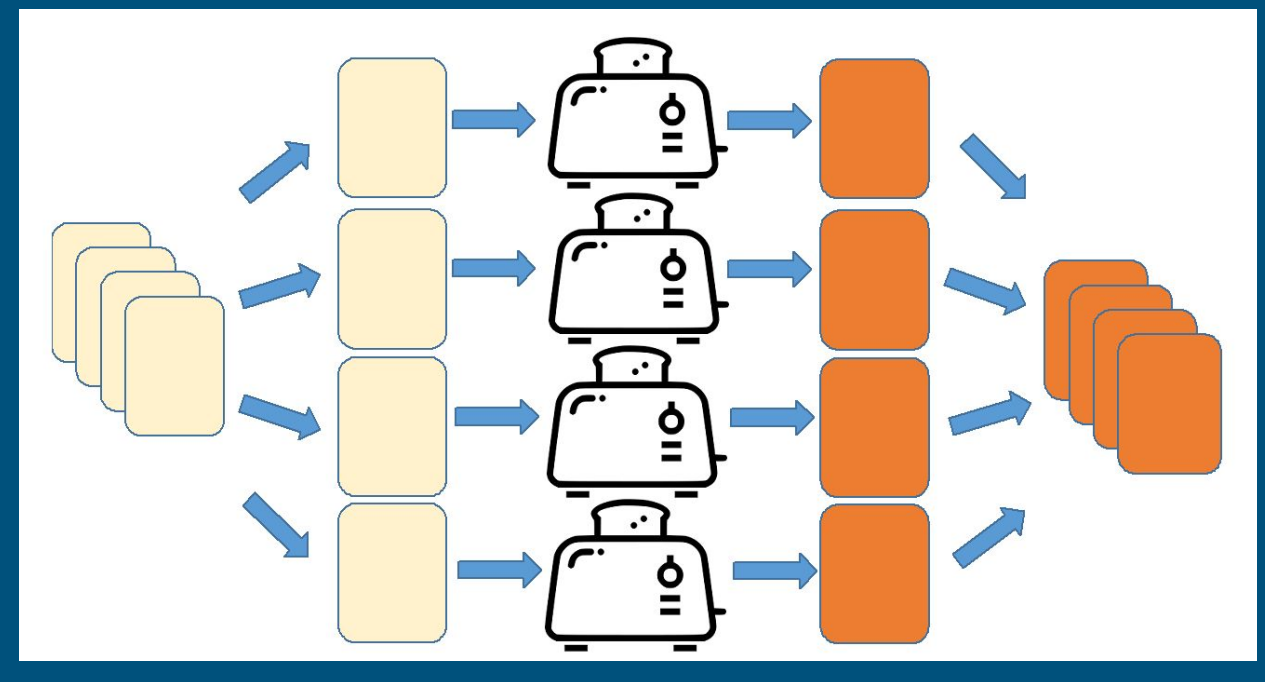

**Execution Time**  $= 100$  toasts  $\times 2$ minutes/toast ÷ 4 toasters = **50 minutes**

**Speedup** = **4 times**

## Synchronous vs Asynchronous Execution

### What do you mean by "Asynchronous"?

Let's get some ideas from the Kopi.JS folks. (since they do async programming more than the data folks)

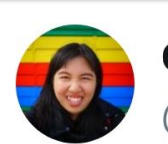

**Ong Chin Hwee** @ongchinhwee

A question to the #javascript #nodejs folks: How would you explain async/await and promises to a layman who is new to async programming - using coffee? The coffee part is partly inspired by @kopi\_js in Singapore. <br>
<a>

11:29 · 30 Aug 19 · Hootsuite Inc.

me: One kopi pls

(promise) Uncle: Ok, take this number and sit down, send to you when ready me: [sits down, surfs twitter] uncle: [walks over] order #23, here you go

(async/await) uncle: Ok [makes kopi] me: [wait in place, surfs twitter] uncle: [kopi done] Here you go

(Credits to: @sheldytox)

#### me: One kopi pls

#### (promise)

Uncle: Ok, take this number and sit down, send to you when ready me: [sits down, surfs twitter] uncle: [walks over] order #23, here you go

(async/await) uncle: Ok [makes kopi] me: [wait in place, surfs twitter] uncle: [kopi done] Here you go

(Credits to: @sheldytox)

Another scenario, you wake up and order coffee via a delivery app. Do you wait by the phone for the coffee to arrive or do you go and do other things (while "awaiting" for the coffee to arrive)?

(Credits to: @yingkh\_tweets)

## Task 2: Brew coffee

Assumptions: 1. I can do other stuff while making coffee. 2. One coffee maker to make one cup of coffee. 3. Each cup of coffee takes 5 minutes to make.

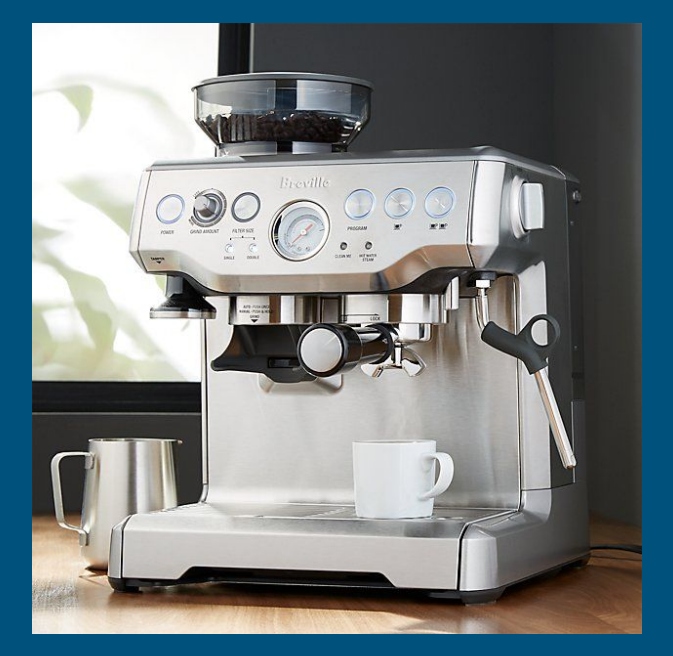

Image taken from: <https://www.crateandbarrel.com/breville-barista-espresso-machine/s267619>

### Synchronous Execution

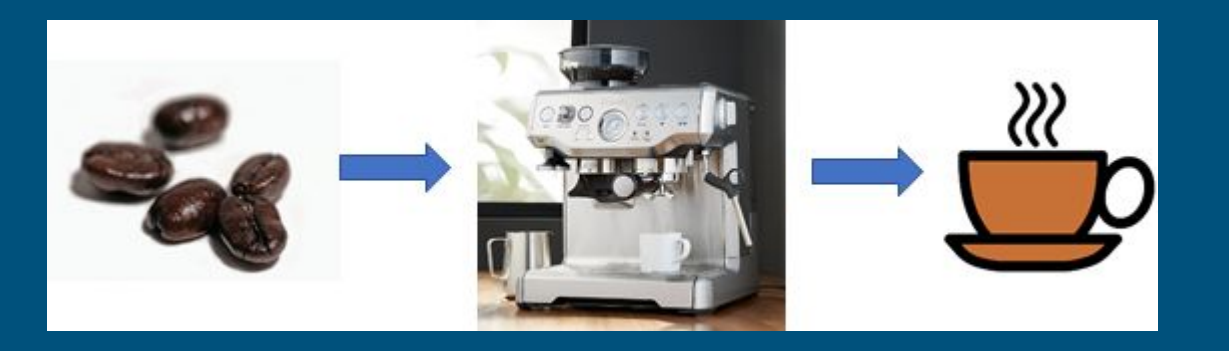

Process 2: Brew a cup of coffee on coffee machine Duration: 5 minutes

## Synchronous Execution

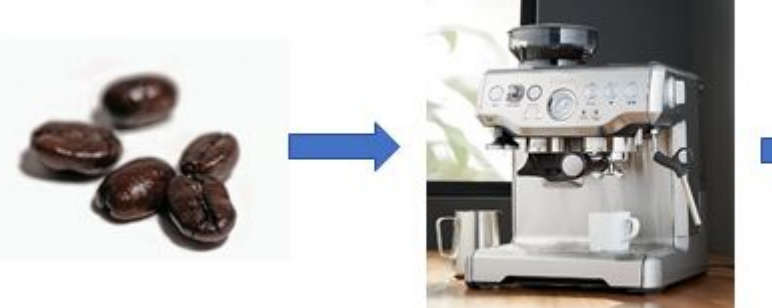

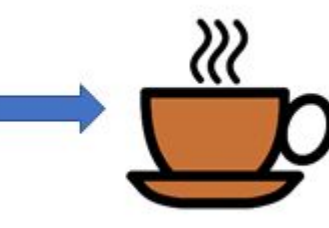

Process 1: Toast a slice of bread on single-slice toaster after Process 2 is completed Duration: 2 minutes

Process 2: Brew a cup of coffee on coffee machine Duration: 5 minutes

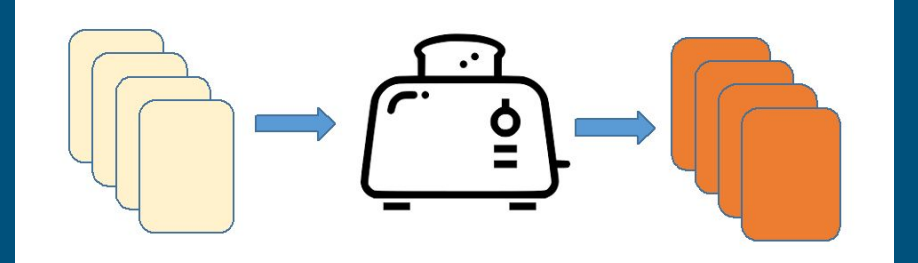

## Synchronous Execution

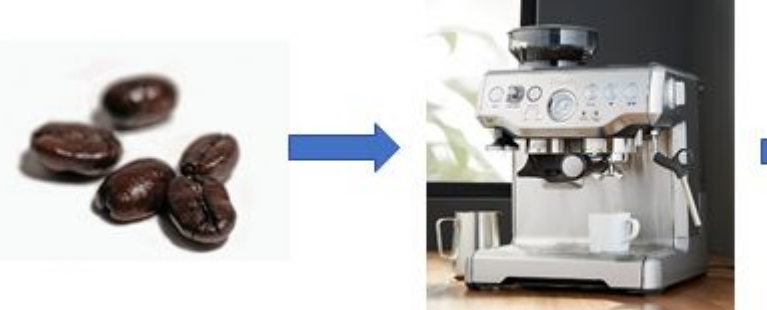

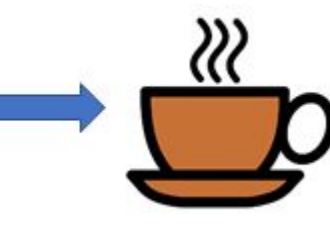

Process 1: Toast a slice of bread on single-slice toaster after Process 2 is completed Duration: 2 minutes

Process 2: Brew a cup of coffee on coffee machine Duration: 5 minutes

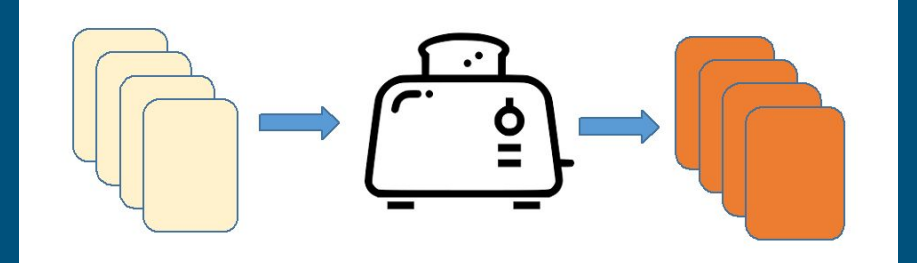

Output: **1 toast + 1 coffee Total Execution Time** = 5 minutes + 2 minutes = **7 minutes**

### Asynchronous Execution

#### While brewing coffee:

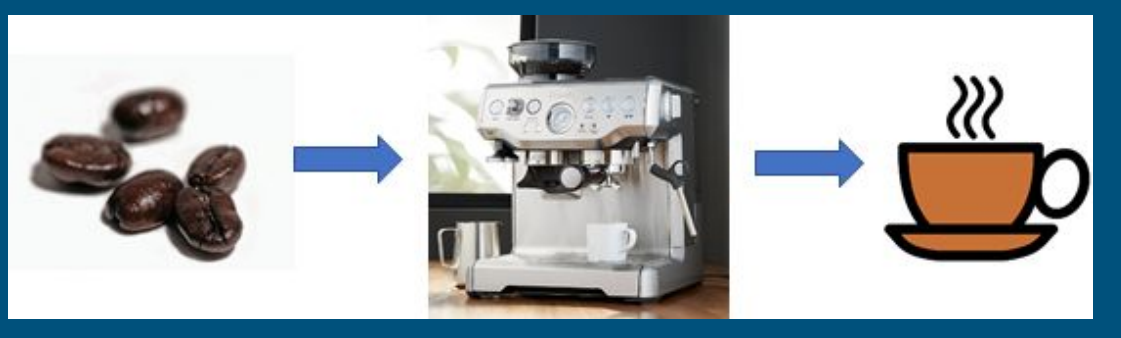

#### Make some toasts:

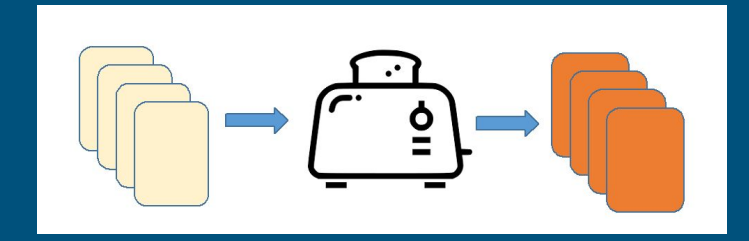

### Asynchronous Execution

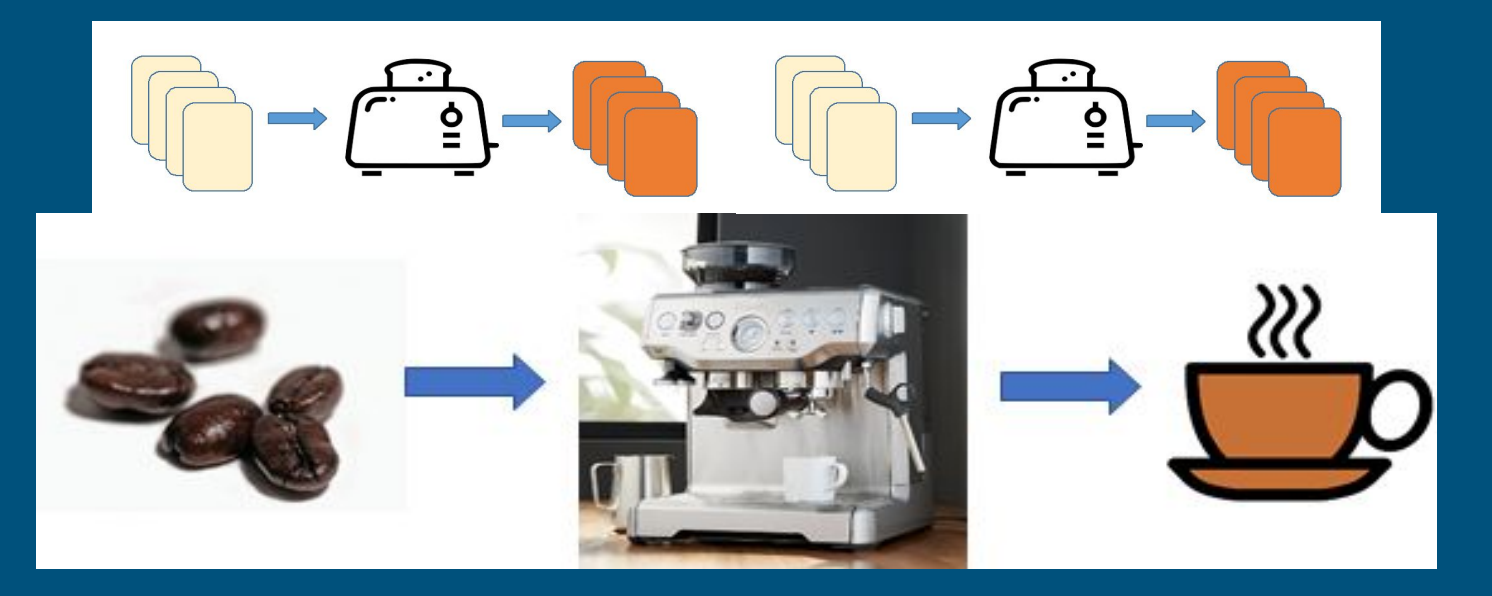

Output: **2 toasts + 1 coffee** (1 more toast!) **Total Execution Time** = **5 minutes**

# When is it a good idea to go for parallelism?

# When is it a good idea to go for parallelism?

(or, "Is it a good idea to simply buy a 256-core processor and parallelize all your codes?")
### Practical Considerations

#### ● Is your code already optimized?

- Sometimes, you might need to rethink your approach.
- Example: Use list comprehensions or map functions instead of for-loops for array iterations.

### Practical Considerations

- Is your code already optimized?
	- Sometimes, you might need to rethink your approach.
- Problem architecture
	- Nature of problem limits how successful parallelization can be.
	- If your problem consists of processes which depend on each others' outputs, maybe not.

### Practical Considerations

- **•** Is your code already optimized?
	- Sometimes, you might need to rethink your approach.
- Problem architecture
	- Nature of problem limits how successful parallelization can be.
- Overhead in parallelism
	- There will always be parts of the work that cannot be parallelized. → **Amdahl's Law**
	- Extra time required for coding and debugging (parallelism vs sequential code)

**Amdahl's Law** states that the theoretical speedup is defined by the fraction of code *p* that can be parallelized:

$$
S = \frac{1}{(1-p) + \frac{p}{N}}
$$

*S*: Theoretical speedup (theoretical latency) p: Fraction of the code that can be parallelized *N*: Number of processors (cores)

If there are **no parallel parts** (*p* = 0): **Speedup = 0**

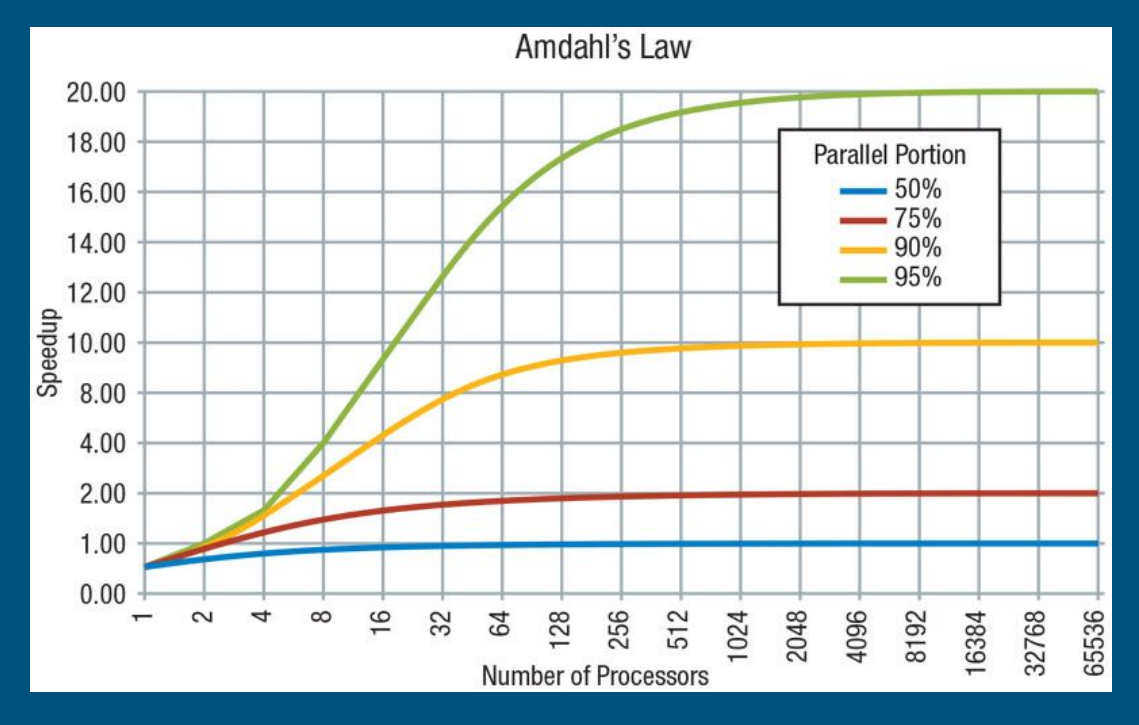

If there are **no parallel parts** (*p* = 0): **Speedup = 0**

If **all parts are parallel**  $(p = 1)$ : **Speedup = N → ∞**

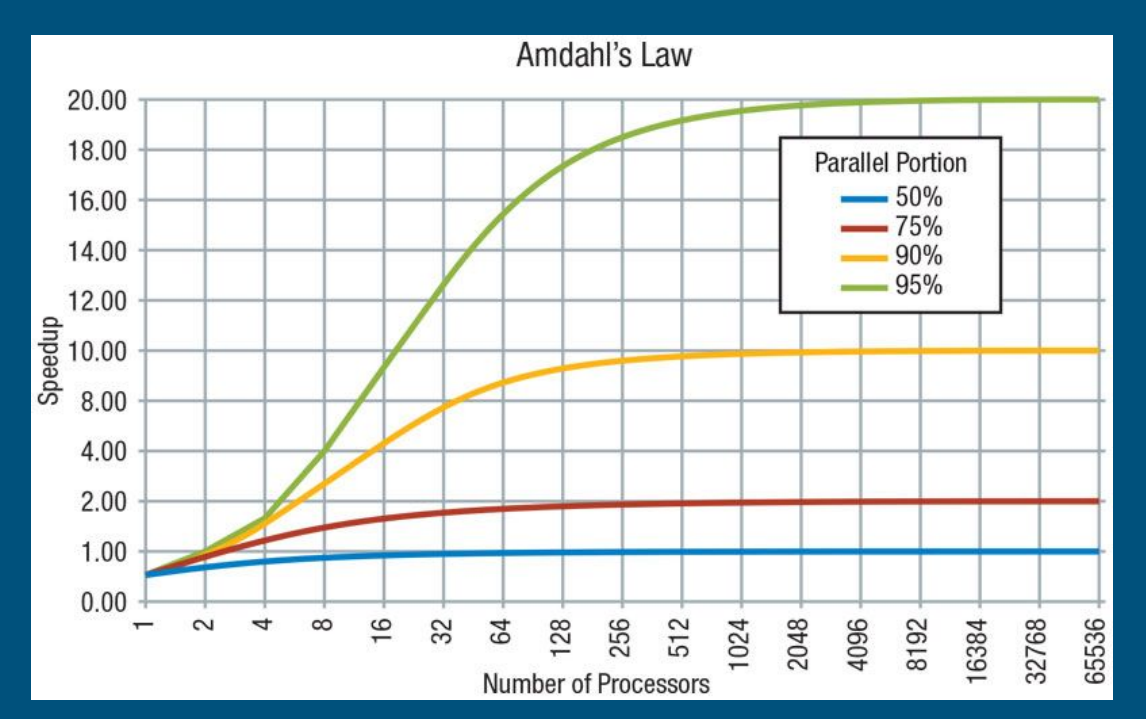

If there are **no parallel parts** (*p* = 0): **Speedup = 0**

If **all parts are parallel** (*p* = 1): **Speedup = N → ∞**

Speedup is limited by **fraction of the work that is not parallelizable** - will not improve **even with infinite number of processors**

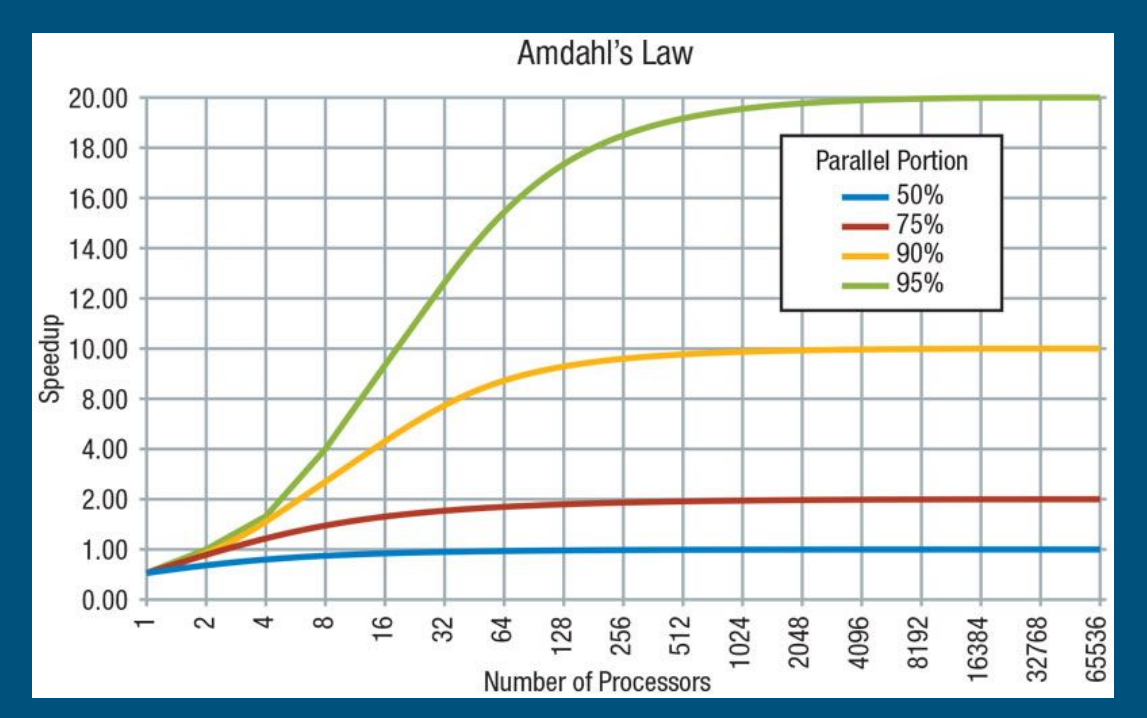

# Multiprocessing vs Multithreading

#### **Multiprocessing:**

System allows executing multiple processes at the same time using multiple processors

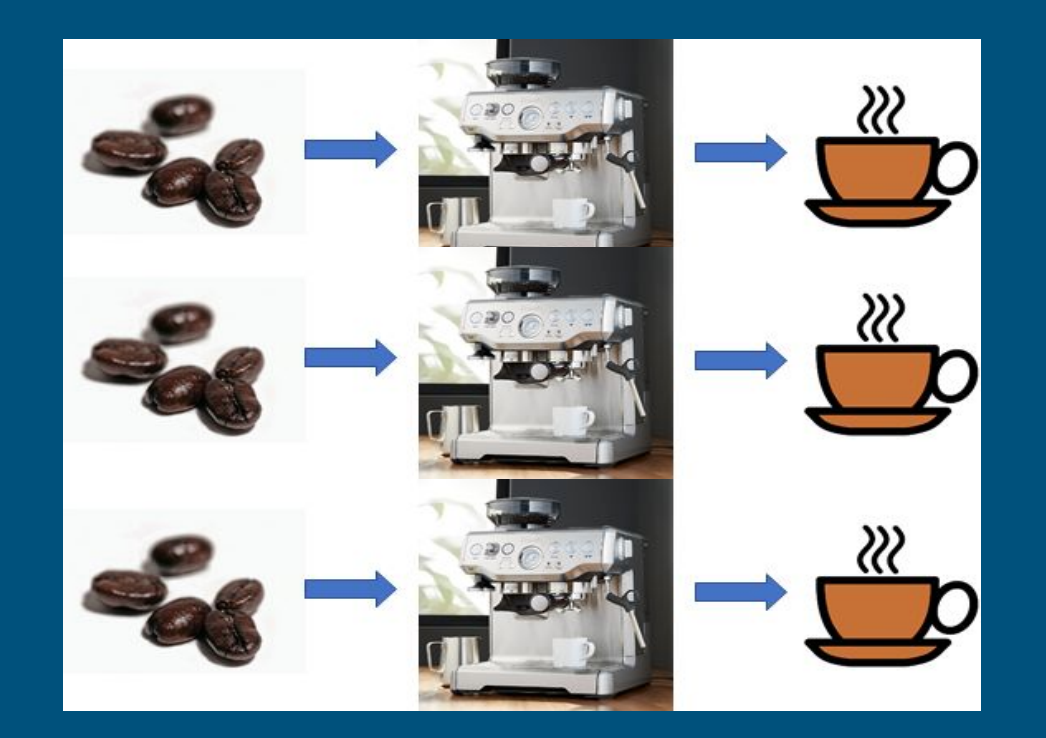

# Multiprocessing vs Multithreading

#### **Multiprocessing:**

System allows executing multiple processes at the same time using multiple processors

#### **Multithreading:**

System executes multiple threads of sub-processes at the same time within a single processor

## Multiprocessing vs Multithreading

#### **Multiprocessing:**

System allows executing multiple processes at the same time using multiple processors

Better option for **processing large volumes of data**

#### **Multithreading:**

System executes multiple threads of sub-processes at the same time within a single processor

Best suited for **I/O operations**

# Parallel Processing in Data Science

# Parallel Processing in Data Science

**Python** is the most widely-used programming language in data science

**Distributed processing** is one of the core concepts of Apache Spark

Apache Spark is available in Python as **PySpark**

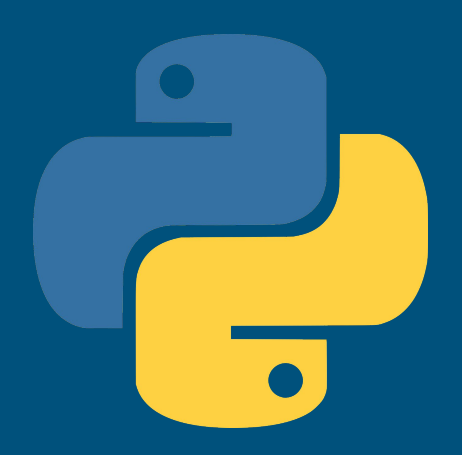

#### Parallel Processing in Data Science

Data processing tends to be **more compute-intensive**

 $\rightarrow$  Switching between threads become increasingly inefficient

→ **Global Interpreter Lock (GIL)** in Python does not allow parallel thread execution

Did some pythonic developer just say

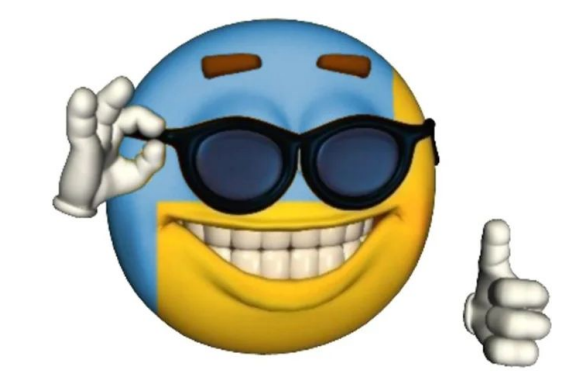

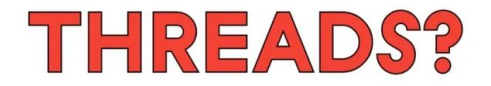

# How to do Parallel Processing in Python?

## Parallel Processing in Python

**concurrent.futures** module

- High-level API for launching **asynchronous parallel tasks**
- Introduced in Python 3.2 as an abstraction layer over **multiprocessing** module
- Two modes of execution:
	- *ThreadPoolExecutor()* for multithreading
	- *ProcessPoolExecutor()* for multiprocessing

#### ProcessPoolExecutor vs ThreadPoolExecutor

#### From the Python Standard Library documentation:

For *ProcessPoolExecutor,* this method chops iterables into a number of chunks which it submits to the pool as separate tasks. The (approximate) size of these chunks can be specified by setting chunksize to a positive integer. For very long iterables, using a large value for chunksize can significantly improve performance compared to the default size of 1. With *ThreadPoolExecutor*, chunksize has no effect.

# Recap: map()

**map()** takes as input:

- 1. The <u>function</u> that you would like to run, and
- 2. A list (iterable) where each element of the list is a single input to that function;

and returns an iterator that **yields** the results of the function being applied to every element of the list.

## map() in concurrent.futures

Similarly, **executor.map()** takes as input:

- 1. The <u>function</u> that you would like to run, and
- 2. A list (iterable) where each element of the list is a single input to that function;

and returns an iterator that **yields** the results of the function being applied to every element of the list.

"Okay, I tried using parallel processing but my processing code in Python is still slow. What else can I do?"

## **Compiled** vs Interpreted Languages

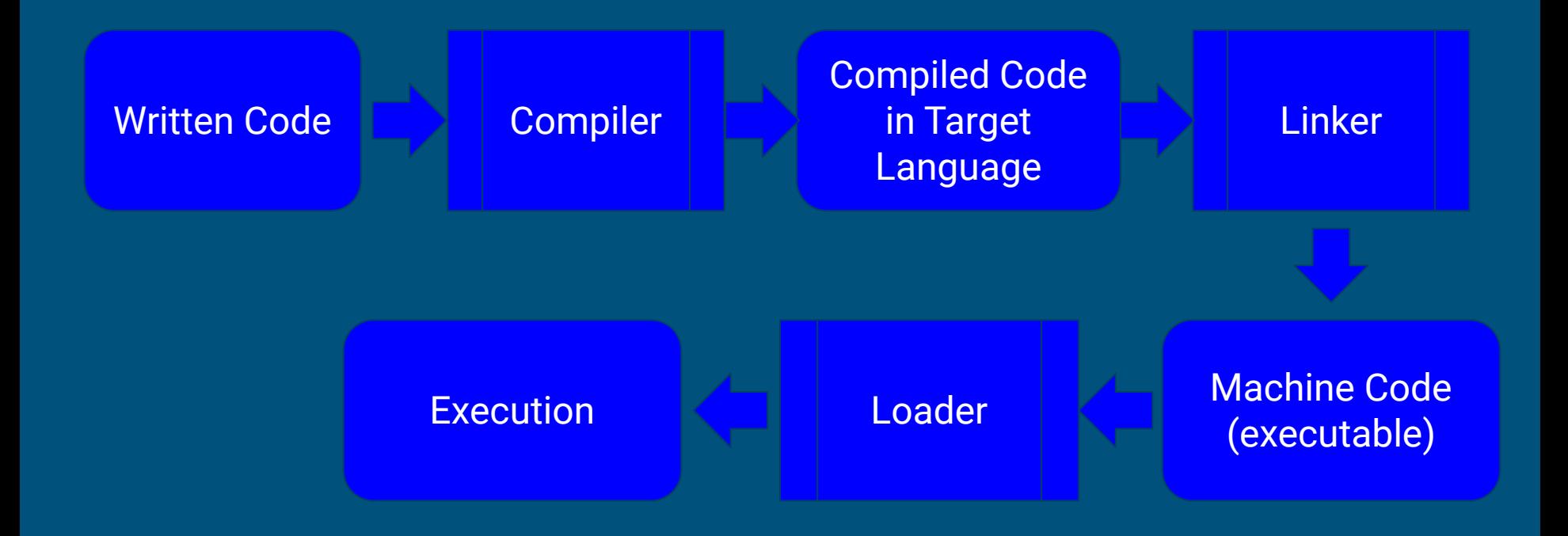

# Compiled vs **Interpreted** Languages

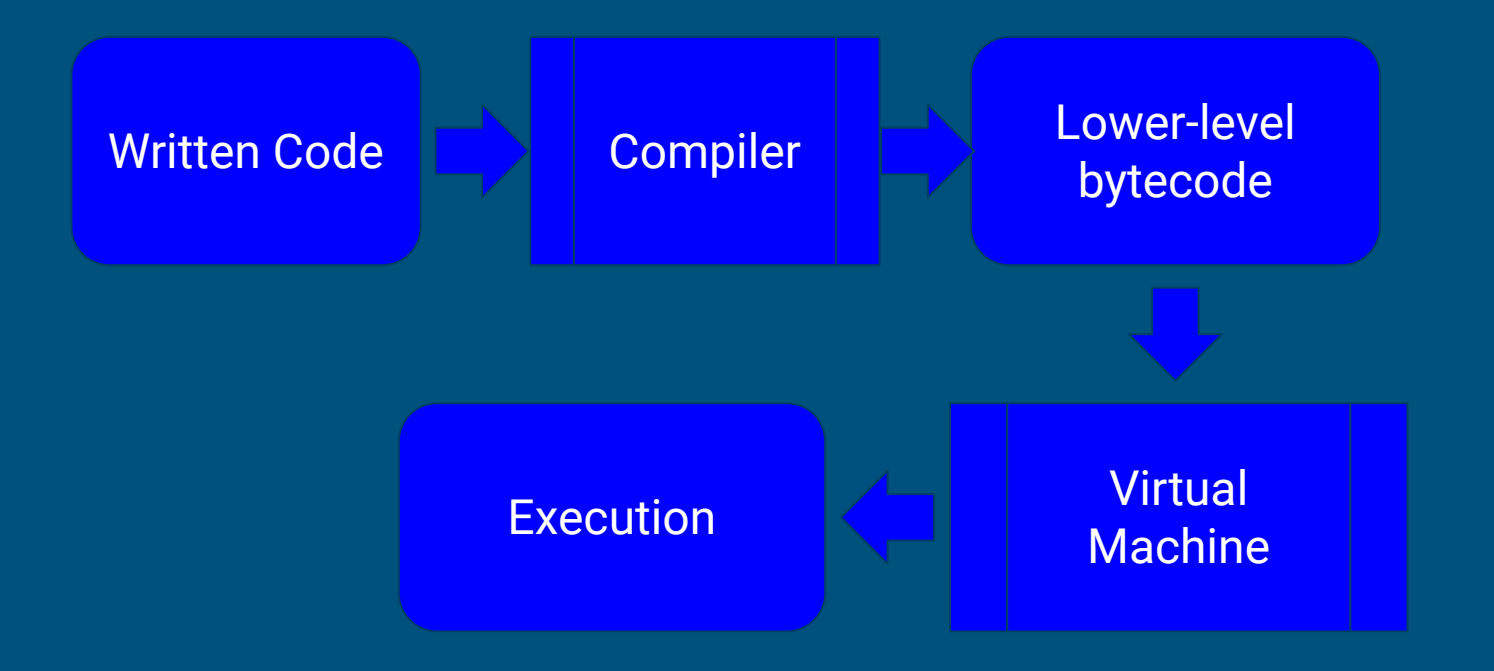

### JIT Compilation

#### **Just-In-Time (JIT)** compilation

- Converts source code into **native machine code** at runtime
- Is the reason why Java runs on a Virtual Machine (JVM) yet has **comparable performance** to compiled languages (C/C++ etc., Go)

# JIT Compilation in Data Science

#### JIT Compilation in Data Science

#### **numba** module

- **Just-in-Time (JIT) compiler** for Python that converts Python functions into machine code
- Can be used by simply applying **a decorator (a wrapper)**  around functions to instruct numba to compile them
- Two modes of execution:
	- *njit* for no-Python mode (JIT only)
	- *○ jit* for object mode (JIT + Python interpreter)

### Practical Implementation

#### Case: Image Processing

Dataset: Shopee National Data Science Challenge [\(https://www.kaggle.com/c/ndsc-advanced](https://www.kaggle.com/c/ndsc-advanced))

#### Size: **77.6GB** of image files

Data Quality: Images in the dataset are of **different formats** (some are RGB while others are RGBA) and **different dimensions**

```
import sys
import time
```

```
N = 35000 # size of dataset to be processed
start = 0batch size = 1000partition = int(np.ceil(N/step))partition count = 0imagearray list = [None] * partition
```

```
start cpu time = time.clock()start wall time = time.time()
```

```
while start < N:
```

```
end = start + batch sizeif end > N:
     end = N
```

```
imagearray list[partition count] =
[arraypartition_calc(image) for image in range(start, end)]
```

```
 start += batch_size
 partition_count += 1
```
**while** start < N:

```
end = start + batch sizeif end > N:
     end = N
```

```
imagearray list[partition count] =
[arraypartition_calc(image) for image in range(start, end)]
```

```
 start += batch_size
 partition_count += 1
```

```
while start < N:
```

```
end = start + batch sizeif end > N:end = N
```
**Execution Speed**: 3300 images after 7 hours = 471.43 images/hr

```
imagearray list[partition count] =
[arraypartition_calc(image) for image in range(start, end)]
```

```
 start += batch_size
 partition_count += 1
```

```
from PIL import Image
from numba import jit
@jit
def image_proc(index):
       '''Convert + resize image'''
      im = Image.open (define imagepath(index))
       im = im.convert("RGB")
      im resized = np.array(im.resize((64,64)))
```
**return** im\_resized

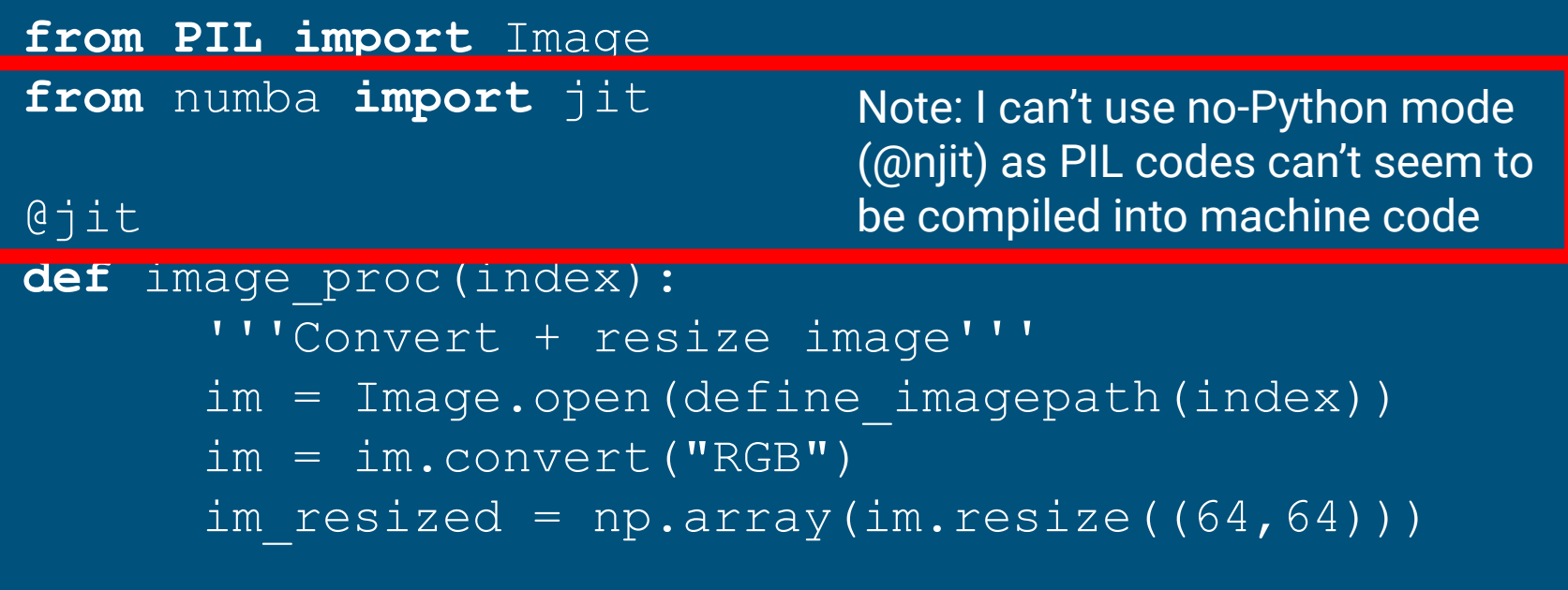

**return** im\_resized

```
@jit
def arraypartition calc(start, batch size):
     '''Process images in partition/batch'''
    end = start + batch size if end > N:
           end = N
```

```
 partition_list = [image_proc(image) for image 
in range(start, end)]
```

```
 return partition_list
```

```
@jit
def arraypartition calc(start, batch size):
     '''Process images in partition/batch'''
    end = start + batch size if end > N:
           \overline{end} = N'
```
 partition\_list = [image\_proc(image) **for** image **in** range(start, end)]

**return** partition\_list

```
N = 35000start = 0batch size = 1000partition, mod = divmod(N, batch size)
```
**if** mod:

```
partition index = [i * batch size for i in range(stat)batch size, partition + 1)]
else:
```
partition index =  $[i * batch size for i in range(sstart //$ batch size, partition)]

**import** sys **import** time **from concurrent.futures import** ProcessPoolExecutor

```
start cpu time = time.clock()
start wall time = time.time()
```

```
with ProcessPoolExecutor() as executor:
      future = executor.map(arraypartition calc, partition index)
```

```
imgarray np = np.array([x for x in future])
```
#### With Parallelism and JIT compilation **import** sys **import** time **Execution Speed**: 35000 images after 3.6 hours = 9722.22 images/hr

**from concurrent.futures import** ProcessPoolExecutor

```
start cpu time = time.clock()
start wall time = time.time()
```
**with** ProcessPoolExecutor() **as** executor: future = executor.map(arraypartition calc, partition index)

imgarray  $np = np.array([x for x in future])$ 

#### With Parallelism and JIT compilation **import** sys **import** time **from concurrent.futures import** ProcessPoolExecutor start cpu time = time.clock() start wall time = time.time() **Execution Speed**: 35000 images after 3.6 hours = 9722.22 images/hr **No. of cores: 2 Speedup: 19.4 times**

**with** ProcessPoolExecutor() **as** executor: future = executor.map(arraypartition calc, partition index)

imgarray  $np = np.array([x for x in future])$ 

## With Parallelism and JIT compilation

**import** sys **import** time **from concurrent.futures import** ProcessPoolExecutor

```
start cpu time = \tt{time.clock}()
start wall time = time.time()
```
**with** ProcessPoolExecutor() **as** executor: future = executor.map(arraypartition calc, partition index)

imgarray\_np = np.array([x **for** x **in** future]) Extract results from

iterator (similar to generator)

# Key Takeaways

## Parallel Processing in Data Science

#### ● Not all processes should be parallelized

- **Amdahl's Law** on parallelism
- Extra time required for coding and debugging (parallelism vs sequential code)
- If the cost of rewriting your code for parallelization outweighs the time savings from parallelizing your code (especially if your process only takes a few hours), maybe you should consider **other ways of optimizing your code** instead.

### JIT compilation in Data Science

### ● **Just-in-Time (JIT) compilation**

- converts source code from non-compiled languages into **native machine code** at runtime
- may not work for some functions/modules these are still run on the interpreter
- **significantly enhances** speedups provided by parallelization

## References

Official Python documentation on concurrent.futures [\(https://docs.python.org/3/library/concurrent.futures.html](https://docs.python.org/3/library/concurrent.futures.html))

Built-in Functions - Python 3.7.4 Documentation [\(https://docs.python.org/3/library/functions.html#map\)](https://docs.python.org/3/library/functions.html#map)

5-minute Guide to Numba [\(http://numba.pydata.org/numba-doc/latest/user/5minguide.html](http://numba.pydata.org/numba-doc/latest/user/5minguide.html))

### Contact

**Ong Chin Hwee** LinkedIn: ongchinhwee Twitter: @ongchinhwee https://ongchinhwee.me

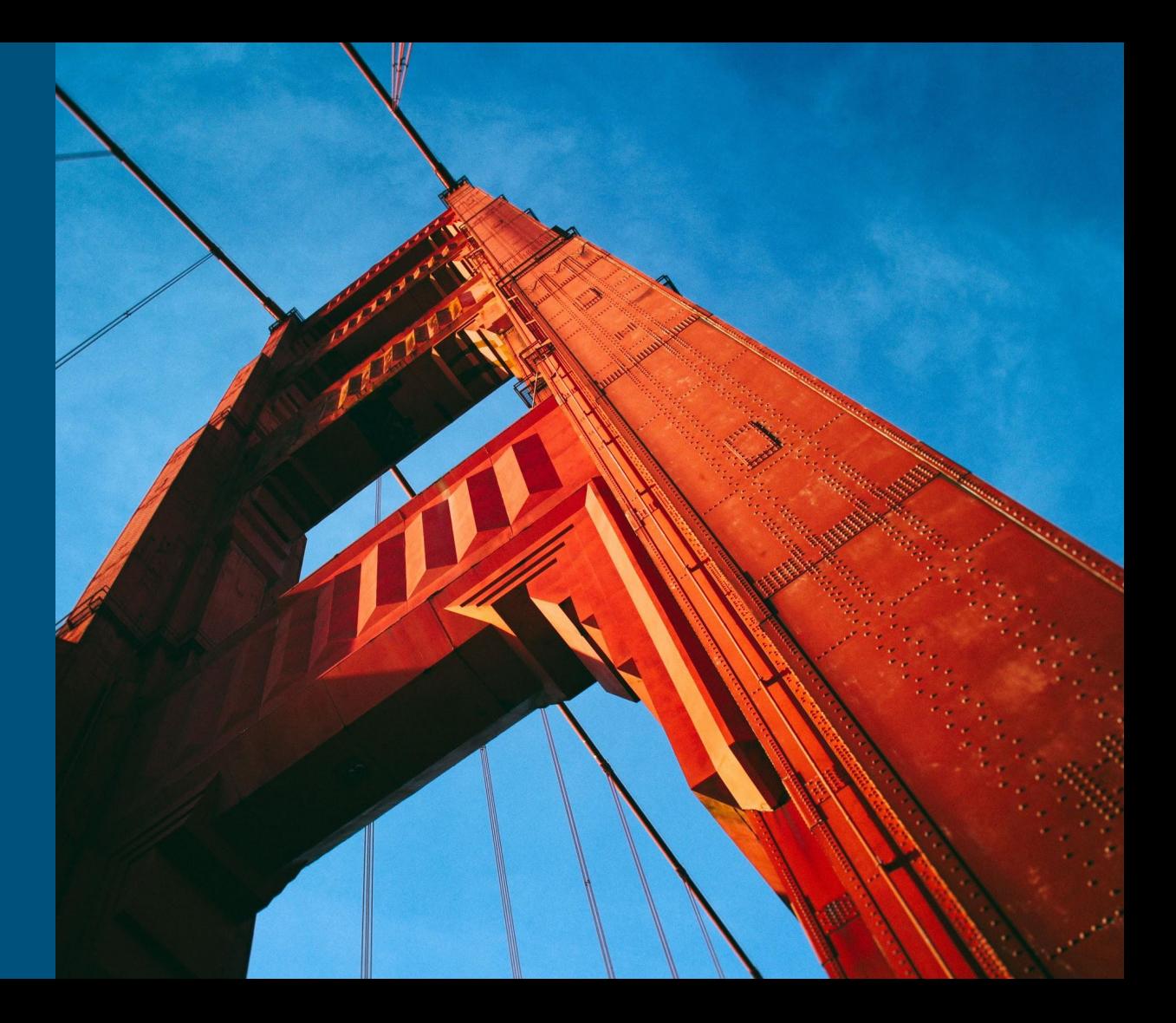